| Surname             |  |  |  |  |  | Other | Names |              |  |  |
|---------------------|--|--|--|--|--|-------|-------|--------------|--|--|
| Centre Number       |  |  |  |  |  |       | Cand  | idate Number |  |  |
| Candidate Signature |  |  |  |  |  |       |       |              |  |  |

For Examiner's Use

General Certificate of Secondary Education June 2009

# AQA

# INFORMATION AND COMMUNICATION TECHNOLOGY 3522/F (SPECIFICATION B) (FULL COURSE) Written Paper Foundation Tier

Tuesday 19 May 2009 1.30 pm to 3.00 pm

You will need no other materials.

You may use a calculator.

Time allowed: 1 hour 30 minutes

### **Instructions**

- Use black ink or black ball-point pen.
- Fill in the boxes at the top of this page.
- Answer all questions.
- You must answer the questions in the spaces provided. Answers written in margins or on blank pages will not be marked.
- Do all rough work in this book. Cross through any work you do not want to be marked.

### **Information**

- The maximum mark for this paper is 120.
- The marks for questions are shown in brackets.
- You are reminded of the need for good English and clear presentation in your answers.

| For Examiner's Use |                             |   |  |  |  |  |
|--------------------|-----------------------------|---|--|--|--|--|
| Question           | Question Mark Question Mark |   |  |  |  |  |
| 1                  |                             | 5 |  |  |  |  |
| 2                  |                             | 6 |  |  |  |  |
| 3                  |                             |   |  |  |  |  |
| 4                  |                             | 8 |  |  |  |  |
| Total (Column 1)   |                             |   |  |  |  |  |
| Total (Column 2) → |                             |   |  |  |  |  |
| TOTAL              |                             |   |  |  |  |  |
| Examine            | r's Initials                |   |  |  |  |  |

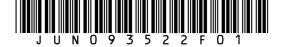

# Answer all questions in the spaces provided.

1 The Ship Restaurant has this old menu.

The Ship Restaurant

Freshly made food

Starters

Prawn Cocktail £4.95

House Pate £4.50

Garlic Mushrooms £4.50

Main Courses

Rack of Lamb £11.95

Steak au Poivre £10.95

Sea Food Thermidor £10.95

Vegetable Bake £6.85

Sweets

Sticky Toffee Pudding £4.50

Pavlova £5.50

Banana Split £4.50

Early Bird Menu 5pm to 6pm

Book on 0997 2341293

The restaurant manager changes the old menu to produce this new menu.

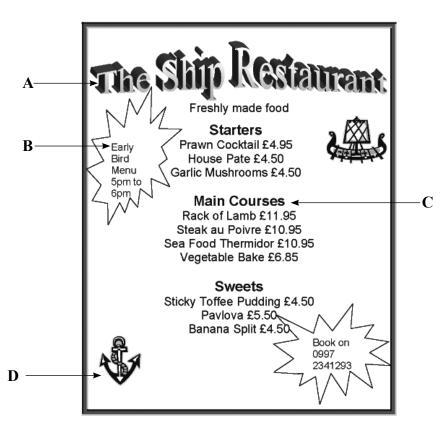

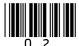

1 (a) Tick three boxes to show how the line of text labelled C has been changed.

|                                            | Tick three boxes |
|--------------------------------------------|------------------|
| The text has been bulleted                 |                  |
| The style of text has been changed to bold |                  |
| The font has been changed                  |                  |
| The text has been resized                  |                  |
| The text has been right justified          |                  |
| The font has been animated                 |                  |

(3 marks)

1 (b) Complete the sentences using words from this list.

a camera a photograph a wizard an autoshape clip art word art

- 1 (c) The manager applied design principles when the menu was changed. Tick **three** boxes to show good design principles.

|                                                                | Tick three boxes |
|----------------------------------------------------------------|------------------|
| Use a spreadsheet                                              |                  |
| Include sound and video where possible                         |                  |
| Avoid too much fussiness caused by overuse of the software     |                  |
| features                                                       |                  |
| Use obscure or unfamiliar words without explanation            |                  |
| Make use of the features of the software to make the menu more |                  |
| interesting                                                    |                  |
| The font should be easy to read                                |                  |

(3 marks)

# Question 1 continues on the next page

Turn over >

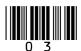

- 1 (d) The manager saves the new menu as a file on backing storage.
- 1 (d) (i) Tick three boxes to show backing storage to save the file on.

|                    | Tick three boxes |
|--------------------|------------------|
| Hard disk          |                  |
| Modem              |                  |
| Flash memory stick |                  |
| DVD-ROM            |                  |
| DVD-RW             |                  |
| Network            |                  |

(3 marks)

1 (d) (ii) Tick one box to show the most likely file type.

|       | Tick <b>one</b> box |
|-------|---------------------|
| .doc  |                     |
| .ppt  |                     |
| .xls  |                     |
| .html |                     |
| .xyz  |                     |

(1 mark)

1 (d) (iii) The old menu is also saved on backing storage.

Tick **two** boxes to show which of these statements are most likely to be true.

|                                                       | Tick <b>two</b> boxes |
|-------------------------------------------------------|-----------------------|
| The new menu has a larger file size than the old menu |                       |
| The new menu and the old menu have exactly the same   |                       |
| file size                                             |                       |
| The new menu loads more slowly than the old menu      |                       |
| The old menu has been scanned                         |                       |
| The old menu loads more slowly than the new menu      |                       |

(2 marks)

15

Turn over for the next question

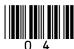

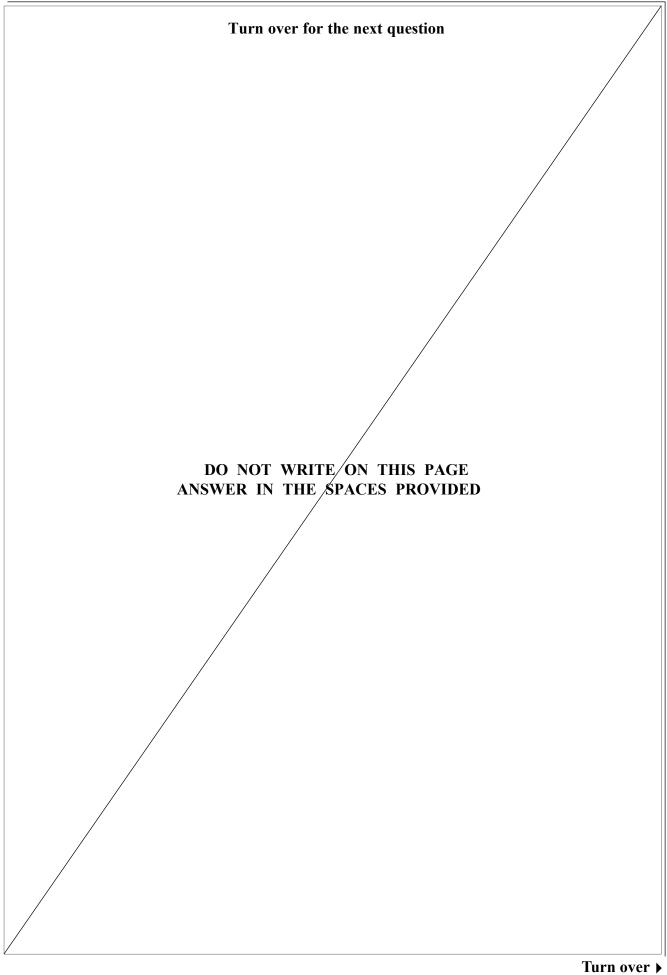

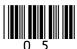

**2** A decorator uses a computer to calculate the cost of redecorating a kitchen for a client. This information is displayed on the monitor screen.

|    | A                                    | В            | С               | D                        |  |  |  |
|----|--------------------------------------|--------------|-----------------|--------------------------|--|--|--|
| 1  | <b>Estimated costs for red</b>       | ecorating th | ne kitchen      |                          |  |  |  |
| 2  |                                      |              |                 |                          |  |  |  |
| 3  | Item to be purchased                 | Unit cost    | Quantity needed | Total cost for each item |  |  |  |
| 4  | Can of emulsion paint                | £ 25.00      | 2               | £ 50.00                  |  |  |  |
| 5  | Can of gloss paint                   | £ 10.00      | 3               | £ 30.00                  |  |  |  |
| 6  | Paint brush                          | £ 5.50       | 4               | £ 22.00                  |  |  |  |
| 7  | Laminate flooring (per square metre) | £ 15.50      | 10              | £155.00                  |  |  |  |
| 8  | Cooker                               | £500.00      | 1               | £500.00                  |  |  |  |
| 9  |                                      |              |                 |                          |  |  |  |
| 10 | Total cost for the kitchen £757.00   |              |                 |                          |  |  |  |

2 (a) Tick **one** box to show what type of software the decorator has used.

|                     | Tick one box |
|---------------------|--------------|
| word processor      |              |
| spreadsheet         |              |
| desk top publishing |              |
| virus scanner       |              |
| web browser         |              |

(1 mark)

2 (b) Row 4 of the spreadsheet shows that 2 cans of emulsion paint are needed at a cost of £25 each.

Tick **two** boxes to show which of these statements are true.

|                                                                        | Tick <b>two</b> boxes |
|------------------------------------------------------------------------|-----------------------|
| 4 cans of gloss paint are needed at a cost of £10.00 each              |                       |
| 10 square metres of laminate flooring are needed at a cost of £20 each |                       |
| 4 paint brushes are needed at a cost of £5.50 each                     |                       |
| 3 cans of gloss paint are needed at a cost of £10.00 each              |                       |
| The total cost for redecorating the kitchen is £1000                   |                       |

(2 marks)

| • | ( ) | T 1 | 11 | 11 | , . | <br>1 | or a form | - 1 |
|---|-----|-----|----|----|-----|-------|-----------|-----|
|   |     |     |    |    |     |       |           |     |
|   |     |     |    |    |     |       |           |     |

| 2 | (c) | (i) | Cell A6 contains text. | Write in the box the cell reference of another cell that |
|---|-----|-----|------------------------|----------------------------------------------------------|
|   |     |     | contains text.         |                                                          |

| 7      |       |
|--------|-------|
| $\Box$ | nark) |

2 (c) (ii) Write in the box the cell reference of a cell that contains a number.

\_\_\_\_\_ (1 mark)

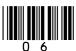

2 (d) Some cells contain a formula.

| Label | Formula      |
|-------|--------------|
| A     | =SUM(D4:D8)  |
| В     | =B6*C6       |
| С     | =C6*D6       |
| D     | =SUM(D4:D10) |
| Е     | =SUM(B6:C6)  |

| 2. | (d) | (i) | Write in    | the box | the lab | el of the | formula i   | n cell D6   |
|----|-----|-----|-------------|---------|---------|-----------|-------------|-------------|
| 4  | (u) | (1) | VV IIIC III | uic dua | uic iai | or or the | ioiiiiuia i | 11 CCII DO. |

|                                                        | (1 mark) |
|--------------------------------------------------------|----------|
| Write in the box the label of the formula in cell D10. |          |
|                                                        | (1 mark) |

2 (e) Tick **three** boxes to show the advantages to the decorator in using the software rather than working out the cost by hand.

|                                                                   | Tick three boxes |
|-------------------------------------------------------------------|------------------|
| Costs cannot be changed                                           |                  |
| The decorator can avoid paying tax                                |                  |
| It is faster to write an estimate on a scrap of paper             |                  |
| The decorator can rely on the software to do accurate             |                  |
| calculations if it has been set up correctly                      |                  |
| The software can be reused for other clients saving the decorator |                  |
| time and effort                                                   |                  |
| The client can be given a neatly printed estimate                 |                  |

(3 marks)

2 (f) The decorator wants a computer that can be taken to a client's house so that estimates can be done on the spot and a printed copy given to the client.

Tick **two** boxes to show what types of computer could be used.

|             | Tick <b>two</b> boxes |
|-------------|-----------------------|
| Tablet      |                       |
| Laptop      |                       |
| Desktop     |                       |
| Mainframe   |                       |
| File server |                       |

(2 marks)

Question 2 continues on the next page

Turn over >

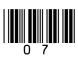

2

(d)

(ii)

15

(g) The decorator's computer system could have these features. 2

| Label |              |
|-------|--------------|
| A     | touch screen |
| В     | router       |
| С     | touch pad    |
| D     | scanner      |

| Label |                    |
|-------|--------------------|
| Е     | speakers           |
| F     | modem              |
| G     | printer            |
| Н     | flash memory stick |

| _ | 2 2 |     |            |          | _      | _      | _        | _         |          |            |              |
|---|-----|-----|------------|----------|--------|--------|----------|-----------|----------|------------|--------------|
| 2 | (o) | (i) | Write one  | label ir | i each | hox to | show to  | wo innut  | devices  | that would | be suitable. |
| _ | (5) | (1) | Wille Olle | Iuoci II | Cucii  | OOM to | DIIO W C | "O IIIpat | ac vices | mat would  | oe bartaore. |

| Input device 1               |                                                                |
|------------------------------|----------------------------------------------------------------|
| Input device 2               | (2 marks)                                                      |
| Write <b>one</b> label in th | e box to show <b>one</b> output device that would be suitable. |
|                              |                                                                |

| 2 | (g) | (ii) | Write <b>one</b> label i | n the box to show | one output device | e that would be suitable. |
|---|-----|------|--------------------------|-------------------|-------------------|---------------------------|
|---|-----|------|--------------------------|-------------------|-------------------|---------------------------|

**3** A health centre uses a database to store patients' information. Patients fill in a form when they register with the health centre and a receptionist types in the data.

This is a part of the database.

| <b>Patient Number</b> | Name     | Date of Birth | Gender | Doctor  |
|-----------------------|----------|---------------|--------|---------|
| 01938                 | Baty     | 13/13/1972    | M      | McHenry |
| 49073                 | Attwood  | 13/11/2000    | F      | Tysome  |
| 28985                 | Phillips | 02/12/1995    | M      | McHenry |
| 30234                 | Wolf     | 09/07/1982    | M      | Lynch   |
| 30234                 | Nibert   | 09/07/1982    | F      | Tysome  |
| 10056                 | Jones    | 14/07/1947    | F      | Tysome  |

| 3 | (a) | Write in the box the number of records shown.                                                                                                    |                       |
|---|-----|----------------------------------------------------------------------------------------------------|-----------------------|
|   |     |                                                                                                    | (1 mark)              |
| 3 | (b) | Write in the box the number of fields shown.                                                                                                    |                       |
|   |     |                                                                                                    | (1 mark)              |
| 3 | (c) | The receptionist entered the data for Wolf then the data for Niber The receptionist made a mistake when entering the <b>Patient Num</b> The <b>Patient Number</b> is a key field. |                       |
| 3 | (c) | (i) Give <b>one</b> reason why the <b>Patient Number</b> for Nibert must                                                                                                    | be incorrect.         |
|   |     |                                                                                                    |                       |
|   |     |                                                                                                    | (1 mark)              |
| 3 | (c) | (ii) Tick <b>two</b> boxes to show how this error could be avoided.                                                                                                    |                       |
|   |     |                                                                                                    | Tick <b>two</b> boxes |
|   |     | The medical secretary should enter the <b>Patient Numbers</b>                                                                                                    |                       |
|   |     | The database should generate the <b>Patient Numbers</b>                                                                                                    |                       |
|   |     | The doctor should enter the <b>Patient Numbers</b>                                                                                                    |                       |
|   |     | <b>Patient Numbers</b> should be left off the database as they are not needed                                                                                                    |                       |
|   |     | The database should automatically check that the <b>Patient</b>                                                                                                    |                       |

Question 3 continues on the next page

Turn over ▶

(2 marks)

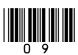

Numbers are correct

| Patient Number | Name     | Date of Birth | Gender | Doctor  |
|----------------|----------|---------------|--------|---------|
| 01938          | Baty     | 13/13/1972    | M      | McHenry |
| 49073          | Attwood  | 13/11/2000    | F      | Tysome  |
| 28985          | Phillips | 02/12/1995    | M      | McHenry |
| 30234          | Wolf     | 09/07/1982    | M      | Lynch   |
| 30234          | Nibert   | 09/07/1982    | F      | Tysome  |
| 10056          | Jones    | 14/07/1947    | F      | Tysome  |

| 3 | (d) |     | rt and Wolf have the same <b>Date of Birth</b> on the database. Explain why this could brrect. |
|---|-----|-----|------------------------------------------------------------------------------------------------|
|   |     |     |                                                                                                |
|   |     |     | (1 mark)                                                                                       |
| 3 | (e) | (i) | Tick <b>one</b> box to show the name of the field that has been coded.                         |
|   |     |     | Tick one box                                                                                   |

|                | Tick one box |
|----------------|--------------|
| Patient Number |              |
| Name           |              |
| Date of Birth  |              |
| Gender         |              |
| Doctor         |              |

(1 mark)

3 (e) (ii) Tick two boxes to show why codes are used.

|                                                           | Tick <b>two</b> boxes |
|-----------------------------------------------------------|-----------------------|
| It is faster to enter the data                            |                       |
| It is more secure                                         |                       |
| There are fewer mistakes in the grammar                   |                       |
| People have short attention spans                         |                       |
| Less space is needed to store the data on backing storage |                       |

(2 marks)

3 (e) (iii) Tick **two** boxes to show the features of a useful code.

|                                                          | Tick <b>two</b> boxes |
|----------------------------------------------------------|-----------------------|
| The code is encrypted                                    |                       |
| The code can be communicated over a wireless network     |                       |
| The code is easy to understand and easy to remember      |                       |
| The length of the code is much shorter than the original |                       |
| data                                                     |                       |
| The code can be set to music                             |                       |

(2 marks)

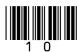

| 3 | (f) | The   | Date of Birth has been      | n entered incorrectly for one patient.         |           |
|---|-----|-------|-----------------------------|------------------------------------------------|-----------|
| 3 | (f) | (i)   | Tick <b>one</b> box to show | which patient has the incorrect Date of Birth. |           |
|   |     |       |                             | Tick one box                                   |           |
|   |     |       | Baty                        |                                                |           |
|   |     |       | Attwood                     |                                                |           |
|   |     |       | Phillips                    |                                                |           |
|   |     |       | Wolf                        |                                                |           |
|   |     |       | Nibert                      |                                                | (1 mark)  |
|   |     |       |                             |                                                | (1 mark)  |
| 3 | (f) | (iii) | Describe a validation       | check that would help prevent this error.      |           |
|   |     |       |                             |                                                |           |
|   |     |       |                             |                                                |           |
|   |     |       |                             |                                                | (2 marks) |

15

Turn over for the next question

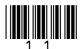

4 A web programmer is building a website to help people find holiday accommodation, including self-catering cottages. The programmer writes in HTML (Hyper Text Mark-up Language) and displays it in a web browser.

The programmer opens a file called hazelcottage.htm which is shown below.

| Line | HTML                                                           | Display in Browser                |
|------|----------------------------------------------------------------|-----------------------------------|
| 1    | <head></head>                                                  | Hazel Cottage                     |
| 2    | <title>Hazel Cottage</title>                                   | Elle Edit View Favorites Tools ** |
| 3    |                                                                | Hazel Cottage                     |
| 4    | <body></body>                                                  |                                   |
| 5    | <center></center>                                              | 1-1                               |
| 6    |                                                                |                                   |
| 7    | <font face="Arial"></font>                                     |                                   |
| 8    | <bol><li><bol><li>bold&gt;</li></bol></li></bol>               |                                   |
| 9    | <h1>Hazel Cottage</h1>                                         |                                   |
| 10   |                                                                |                                   |
| 11   |                                                                | Check out the details on          |
| 12   |                                                                | www.hazelcottage.com              |
| 13   | <img src="hazelcottage.jpg"/>                                  | My Computer                       |
| 14   | Check out the details on                                       | Microsoft®Internet Explorer       |
| 15   | <a href="http://www.hazelcottage.com">www.hazelcottage.com</a> | Wild Osoft William Explorer       |
| 16   |                                                                |                                   |
| 17   |                                                                |                                   |
| 18   |                                                                |                                   |
| 19   |                                                                |                                   |

- **4** (a) The programmer edits this HTML to produce another web page about a different self-catering cottage.
- 4 (a) (i) Edit Line 7 to change the font of the heading to Tahoma.

| HTML to be edited | <font face="Arial"></font>       |
|-------------------|----------------------------------|
| Edited HTML       | <fort <="" face="" th=""></fort> |

(1 mark)

4 (a) (ii) Edit Line 9 to change the name of the cottage to Willow Cottage.

| HTML to be edited | <h1>Hazel Cottage</h1> |
|-------------------|------------------------|
| Edited HTML       |                        |

(2 marks)

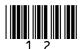

| 4 | (a) | (iii) | When the web page is displayed by a browser, the title 'Hazel Cottage' appears |
|---|-----|-------|--------------------------------------------------------------------------------|
|   |     |       | in the title bar at the top of the window.                                     |
|   |     |       | Edit Line 2 to change the title to 'Willow Cottage'.                           |

| HTML to be edited  | <title>Hazel Cottage</title> |
|--------------------|------------------------------|
| <b>Edited HTML</b> |                              |

(2 marks)

4 (a) (iv) A picture of Willow Cottage is saved as willowcottage.jpg.

Write down the number of the line which should be edited so that the picture of Willow Cottage will be displayed.

Edit the line so that the picture of Willow Cottage will be displayed.

| Number of line to be edited |  |
|-----------------------------|--|
| Edited HTML                 |  |

(3 marks)

**4** (b) (i) When the editing is finished the file needs to be saved. The programmer uses the Save command.

Tick one box to show why this is a mistake.

|                                                   | Tick one box |
|---------------------------------------------------|--------------|
| The web page for Willow Cottage would be saved as |              |
| willowcottage.htm                                 |              |
| The web page for Willow Cottage would be saved as |              |
| hazelcottage.htm                                  |              |
| The web page for Hazel Cottage would be saved as  |              |
| willowcottage.htm                                 |              |
| The web page for Hazel Cottage would be saved as  |              |
| hazelcottage.bak                                  |              |
| The web page for Willow Cottage would be saved as |              |
| willowcottage.bak                                 |              |

(1 mark)

**4** (b) (ii) Tick **one** box to show what command the programmer should have used instead of Save.

|         | Tick one box |
|---------|--------------|
| Сору    |              |
| Rename  |              |
| Delete  |              |
| Paste   |              |
| Save As |              |

(1 mark)

Question 4 continues on the next page

Turn over >

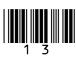

| 4 | (c) | The holiday accommodation website has a search engine designed specifically to |
|---|-----|--------------------------------------------------------------------------------|
|   |     | search it.                                                                     |

One of the inputs is:

| Select accommodation type |                         |  |
|---------------------------|-------------------------|--|
| □ All                     | ☐ Serviced Apartment    |  |
| □ Hotel                   | $\square$ Self-Catering |  |
| □ Bed & Breakfast         | ☐ Caravan & Camping     |  |

Tick **three** boxes to show other inputs that might be used to search the website.

|                     | Tick <b>three</b> boxes |
|---------------------|-------------------------|
| Distance from work  |                         |
| The weather         |                         |
| Number of people    |                         |
| If pets are welcome |                         |
| Date of holiday     |                         |
| Nearest garage      |                         |

(3 marks)

4 (d) All the web pages for all the holiday accommodation will be saved together in a folder called Holidays. The folders used are shown below.

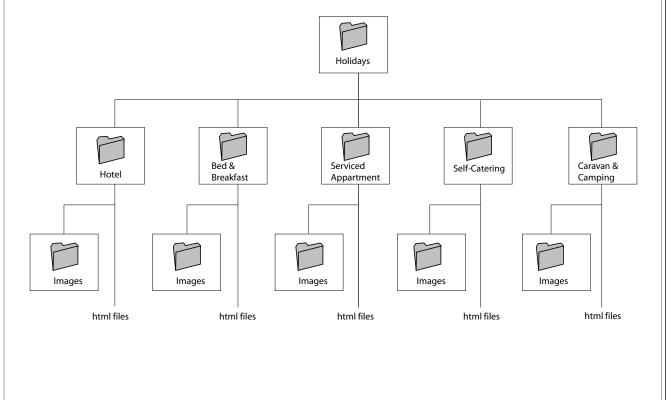

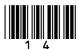

4 (d) (i) Tick **one** box to show the most likely path to the file willowcottage.htm.

|                                                      | Tick one box |
|------------------------------------------------------|--------------|
| C:\Holidays\Bed & Breakfast\willowcottage.htm        |              |
| C:\Holidays\Self-Catering\willowcottage.htm          |              |
| C:\Holidays\Bed & Breakfast\Images\willowcottage.htm |              |
| C:\Holidays\Hotel\willowcottage.htm                  |              |
| C:\Holidays\Self-Catering\Images\willowcottage.htm   |              |

(1 mark)

4 (d) (ii) Tick one box to show the most likely path to the file willowcottage.jpg.

|                                                      | Tick one box |
|------------------------------------------------------|--------------|
| C:\Holidays\Bed & Breakfast\willowcottage.jpg        |              |
| C:\Holidays\Self-Catering\willowcottage.jpg          |              |
| C:\Holidays\Bed & Breakfast\Images\willowcottage.jpg |              |
| C:\Holidays\Hotel\willowcottage.jpg                  |              |
| C:\Holidays\Self-Catering\Images\willowcottage.jpg   |              |

(1 mark)

15

Turn over for the next question

Turn over ▶

| 5 | Whe | n students log on to a computer network they have to enter a username and password. |
|---|-----|-------------------------------------------------------------------------------------|
| 5 | (a) | Tick <b>three</b> boxes to show sensible rules about using passwords.               |

|                                                                                 | Tick <b>three</b> boxes |
|---------------------------------------------------------------------------------|-------------------------|
| You should write your password on a piece of paper and stick it on the computer |                         |
| You should not watch someone entering their password                            |                         |
| You should tell your friends your password in case you forget it                |                         |
| You should change your password frequently                                      |                         |
| You should use the name of your pet as a password                               |                         |
| You should keep your password secret                                            |                         |

(3 marks)

(b) Tick three boxes to show which of these statements are true.

|                                                              | Tick <b>three</b> boxes |
|--------------------------------------------------------------|-------------------------|
| You cannot have the same username as someone else            |                         |
| You can have the same password as someone else               |                         |
| You can change your own password                             |                         |
| You can change other students' passwords                     |                         |
| You can change teachers' passwords                           |                         |
| You can find a list of everyone's usernames and passwords on |                         |
| the Web                                                      |                         |

(3 marks)

5 (c) Write **one** label in each box to complete the sentences to describe what happens when you change your password. You may use a label more than once.

| Label |             |
|-------|-------------|
| A     | current     |
| В     | friend's    |
| С     | interactive |
| D     | historical  |
| Е     | new         |

| 5 | (c) | (i)   | First you enter your password.          | (1 mark) |
|---|-----|-------|-----------------------------------------|----------|
| 5 | (c) | (ii)  | Next you enter your password.           | (1 mark) |
| 5 | (c) | (iii) | Finally, you enter your password again. | (1 mark) |

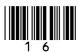

| 5 | (d) | In pa | arts (d)(i) to (d)(iv), each reason you give should be different.                                                                                                    |             |
|---|-----|-------|----------------------------------------------------------------------------------------------------|-------------|
|   |     | A st  | udent logs on to the network.                                                                                                    |             |
| 5 | (d) | (i)   | The network has been set up to prevent students downloading music. Give <b>one</b> reason why the network has been set up to prevent this.                              |             |
| 5 | (d) | (ii)  | The network has been set up to prevent students downloading and installing software.  Give <b>one</b> different reason why the network has been set up to prevent this. | <br>^k)     |
| 5 | (d) | (iii) | The network prevents students accessing each others' user areas and files. Give <b>one</b> different reason why the network has been set up to prevent this.            | <br>^k)     |
| 5 | (d) | (iv)  | The network prevents students accessing some websites.  Give <b>one</b> different reason why the network has been set up to prevent this.                               | <br>'k)<br> |
| 5 | (e) | Give  | (1 mar etimes students using the network find that it is very slow.  e one reason why network access might be slow and suggest a solution.                              | <br>·k)<br> |
|   |     | Solu  | tion                                                                                                    | <br><br>    |
|   |     |       | (2 mark                                                                                                    | 13/         |

Turn over >

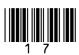

15

- **6** ParkSafely is a company that manages car parks. It is considering whether to use an ICT system to help manage the car parks.
- **6** (a) Tick **three** boxes to show reasons why ParkSafely would use an ICT system.

|                                                               | Tick three boxes |
|---------------------------------------------------------------|------------------|
| The cost of running an ICT system is cheaper than using the   |                  |
| current manual system                                         |                  |
| Information on the availability of parking spaces can be      |                  |
| displayed automatically                                       |                  |
| ParkSafely can charge more                                    |                  |
| ParkSafely also own car washes                                |                  |
| All the car parks ParkSafely own are run in very similar ways |                  |
| ParkSafely have resurfaced all their car parks                |                  |

(3 marks)

**6** (b) ParkSafely do a feasibility study to find out if they should use an ICT system. Tick **three** boxes to show what should be done as part of a feasibility study.

|                                                                  | Tick three boxes |
|------------------------------------------------------------------|------------------|
| Purchase all the new hardware that would be needed               |                  |
| Train car park workers to use the ICT system                     |                  |
| Test the software that will be used                              |                  |
| Interview car park workers to find out if there are any problems |                  |
| with the current way in which the car parks are managed          |                  |
| Estimate the cost of new software and hardware                   |                  |
| Briefly describe what the proposed ICT system could be used for  |                  |

(3 marks)

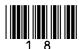

**6** (c) ParkSafely install an ICT system that keeps track of the number of cars in a car park using barriers across the entrances and exits. The barriers are controlled by the ICT system.

Write down the labels in order to show what the ICT system should do when a car approaches the barrier and enters the car park.

| Label | Statement                                                                |
|-------|--------------------------------------------------------------------------|
| A     | Add 1 to the number of cars in the car park                              |
| В     | If the car park is full, switch the full sign on                         |
| С     | Issue a ticket                                                           |
| D     | Detect the car                                                           |
| Е     | Open the barrier, wait for the car to pass through and close the barrier |

| Label |  |
|-------|--|
|       |  |
|       |  |
|       |  |
|       |  |
|       |  |

(2 marks)

Question 6 continues on the next page

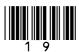

Turn over ▶

**6** (d) Drivers are given a ticket when they park their car. Drivers pay at a pay station just before they return to their car.

Write a label in each box of the flowchart to show what the ICT system should do when a car leaves the car park. Some of them have been done for you.

| Label | Statement                                                                                |
|-------|------------------------------------------------------------------------------------------|
| A     | Switch off the car park full sign                                                        |
| В     | Open the barrier, wait for the car to pass through and close the barrier                 |
| C     | Subtract 1 from the number of cars in the car park                                       |
| D     | Display the message: "Please pay at the pay station" and return the ticket to the driver |
| E     | Read the ticket                                                                          |
| F     | Has the amount due been paid?                                                            |

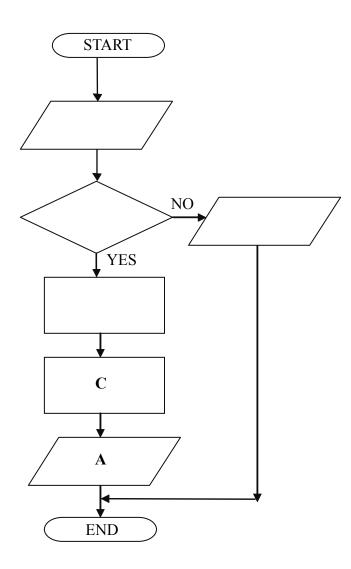

(3 marks)

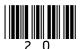

**6** (e) Write a label next to each ICT system life cycle task to show what the task includes.

| Label | What the task includes                                                               |
|-------|--------------------------------------------------------------------------------------|
| A     | Entering extreme data to check that the system responds correctly to unusual inputs  |
| В     | Using flowcharts to show what processing will be done                                |
| С     | Using the ICT system to manage car parks                                             |
| D     | Checking the system as it is being used to make sure it is still working as expected |
| Е     | Preparing instructions for users to show them how to use the ICT system              |

| 6 | (e) | (i) | ICT system life cycle task  | Label |
|---|-----|-----|-----------------------------|-------|
|   |     |     | Systems Analysis and Design |       |

(1 mark)

6 (e) (ii) ICT system life cycle task Label

Documentation

(1 mark)

6 (e) (iii) ICT system life cycle task Label
Testing

(1 mark)

6 (e) (iv) ICT system life cycle task Label
Monitoring

(1 mark)

15

Turn over for the next question

Turn over >

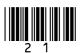

- 7 A school uses an ICT system to register the attendance of pupils. Each pupil has their own identification card.
- 7 (a) When a pupil arrives at school, the pupil registers by swiping their identification card through a card reader.

Tick **two** boxes to show how information could be recorded on the identification card.

|                                           | Tick <b>two</b> boxes |
|-------------------------------------------|-----------------------|
| Bar code                                  |                       |
| Magnetic stripe                           |                       |
| Questionnaire                             |                       |
| Magnetic Ink Character Recognition (MICR) |                       |
| Voice recognition                         |                       |

(2 marks)

7 (b) Teachers notice that sometimes pupils who are not in class are registered as present.

Tick **three** boxes to show how this could happen.

|                                                                   | Tick three boxes |
|-------------------------------------------------------------------|------------------|
| Some pupils did not register using their identification cards     |                  |
| Absent pupils gave their identification cards to other pupils who |                  |
| registered for them                                               |                  |
| Pupils arrived before the ICT system was switched on              |                  |
| Some pupils registered using their identification cards then went |                  |
| home                                                              |                  |
| Some pupils are present in school but not in class as they are    |                  |
| rehearsing for a school play                                      |                  |
| Some pupils are not wearing school uniform                        |                  |

(3 marks)

7 (c) (i) Tick **three** boxes to show ways to make registration more accurate.

|                                                          | Tick <b>three</b> boxes |
|----------------------------------------------------------|-------------------------|
| Ensure pupils can only enter and leave school through    |                         |
| turnstiles which are operated using their identification |                         |
| cards                                                    |                         |
| Print each pupil's identification number on their        |                         |
| identification card                                      |                         |
| Make identification cards of more robust plastic         |                         |
| Have only one entrance to the school                     |                         |
| Teachers should closely supervise pupils who are         |                         |
| registering using their identification cards             |                         |
| Allow parents to register their children                 |                         |

(3 marks)

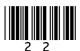

| 7 | (c) (ii) A governor has suggested that registration might be more accurate if pupi<br>their identification cards to register in every lesson. |      |                                                                           |
|---|----------------------------------------------------------------------------------------------------|------|---------------------------------------------------------------------------|
|   |                                                                                                    |      | Give <b>one</b> reason why this might not be done.                        |
|   |                                                                                                    |      |                                                                           |
|   |                                                                                                    |      | (1 mark)                                                                  |
| 7 | (d)                                                                                                    | Tick | three boxes to show which of these statements are most likely to be true. |

|                                                                      | Tick three boxes |
|----------------------------------------------------------------------|------------------|
| Pupils who arrive late do not have to register                       |                  |
| The ICT system automatically contacts parents or carers to let       |                  |
| them know if their children are absent                               |                  |
| The identification card has to be replaced every week                |                  |
| A picture of the pupil is printed on the identification card so that |                  |
| teachers can check it belongs to the pupil using it                  |                  |
| The ICT system automatically e-mails the police to let them          |                  |
| know who is absent                                                   |                  |
| A record of a pupil's attendance is kept on the ICT system           |                  |

(3 marks)

7 (e) An ICT system for registration could be developed to do other tasks.

Tick **three** boxes to show other tasks this ICT system could do if developed further.

|                                                                    | Tick three boxes |
|--------------------------------------------------------------------|------------------|
| Enable teachers to access pupils' health records                   |                  |
| Enable pupils to buy food in the school cafeteria instead of using |                  |
| cash                                                               |                  |
| Allow pupils to travel on the school bus without using cash        |                  |
| Provide pupils with proof of their age                             |                  |
| Enable pupils to develop their talents in sport or drama           |                  |
| Allow teachers to buy food in the school cafeteria instead of      |                  |
| using cash                                                         |                  |
| Allow teachers to buy food in the school cafeteria instead of      |                  |

(3 marks)

15

Turn over for the next question

Turn over >

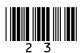

| 8 | (a) | a tag<br>a wir | e convicted criminals complete their sentences at home. They can that identifies them. The tag can communicate with the police eless network fitted in the home of the criminal. This helps the the criminal.                                                                                                    | computer using                                |
|---|-----|----------------|----------------------------------------------------------------------------------------------------|-----------------------------------------------|
| 8 | (a) | (i)            | Tick three boxes to show why criminals are tagged.                                                                                                    |                                               |
| 8 | (a) | (ii)           | Criminals are tagged so that neighbours will know who they are  The location of all criminals can be monitored  The police like to use the latest technology  There is a shortage of accommodation in prisons  The police can spend more time on other tasks  A criminal can get used to living at home again before their prison sentence is complete  Tick three boxes to show why tagging may not be effective in  If the wireless signal is too strong, the police computer cannot know the location of the tag  If the tag is removed, the police computer will not know the location of the criminal  If the tag is out of range of the wireless network, the police computer will not know its location  If the Wide Area Network (WAN) crashes, the police computer will not know the location of the tag  If the criminal lives close to a mobile telephone mast, the police computer will not be able to communicate with the tag  The presence of the criminal's family will disturb the wireless signal | (3 marks)  Tick three boxes  Tick three boxes |
| • |     | <i>a</i>       |                                                                                                    | `                                             |
| 8 | (b) | Some           | e dog owners have a microchip implanted under the skin of their                                                                                                    | r dog.                                        |
| 8 | (b) | (i)            | Give <b>one</b> advantage to the dog owner.                                                                                                    |                                               |
| 8 | (b) | (ii)           | Give <b>one</b> other advantage to a dog warden.                                                                                                    | (1 mark)                                      |
|   |     |                |                                                                                                    | (1 mark)                                      |

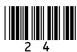

| 8 | (c) | Som   | e farm animals have a microchip implanted under their skin.                                |           |
|---|-----|-------|--------------------------------------------------------------------------------------------|-----------|
| 8 | (c) | (i)   | Give <b>one</b> advantage to the farm animal.                                              |           |
|   |     |       |                                                                                            |           |
|   |     |       |                                                                                            | (1 mark)  |
| 8 | (c) | (ii)  | Give <b>one</b> other advantage to the farmer.                                             |           |
|   |     |       |                                                                                            |           |
|   |     |       |                                                                                            | (1 mark)  |
| 8 | (4) | Dogo  | aribe three other methods that earld be used to treely a British citizen w                 | ,         |
| O | (d) |       | eribe <b>three</b> other methods that could be used to track a British citizen us systems. | sing      |
|   |     | Meth  | hod 1:                                                                                     |           |
|   |     |       |                                                                                            |           |
|   |     | Meth  | hod 2:                                                                                     |           |
|   |     |       |                                                                                            |           |
|   |     | Meth  | hod 3:                                                                                     |           |
|   |     |       |                                                                                            |           |
|   |     |       |                                                                                            | (3 marks) |
| 8 | (e) | It ha | s been suggested that British citizens should carry an identity card.                      |           |
| 8 | (e) | (i)   | Give <b>one</b> advantage to a British citizen.                                            |           |
|   |     |       |                                                                                            |           |
|   |     |       |                                                                                            | (1 mark)  |
| 8 | (e) | (ii)  | Give <b>one</b> disadvantage to a British citizen.                                         | ( 9       |
| Ü | (0) | (11)  | Sive one disadvantage to a Simon ember.                                                    |           |
|   |     |       |                                                                                            |           |
|   |     |       |                                                                                            | (1 mark)  |
|   |     |       | END OF QUESTIONS                                                                           |           |

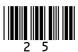

15

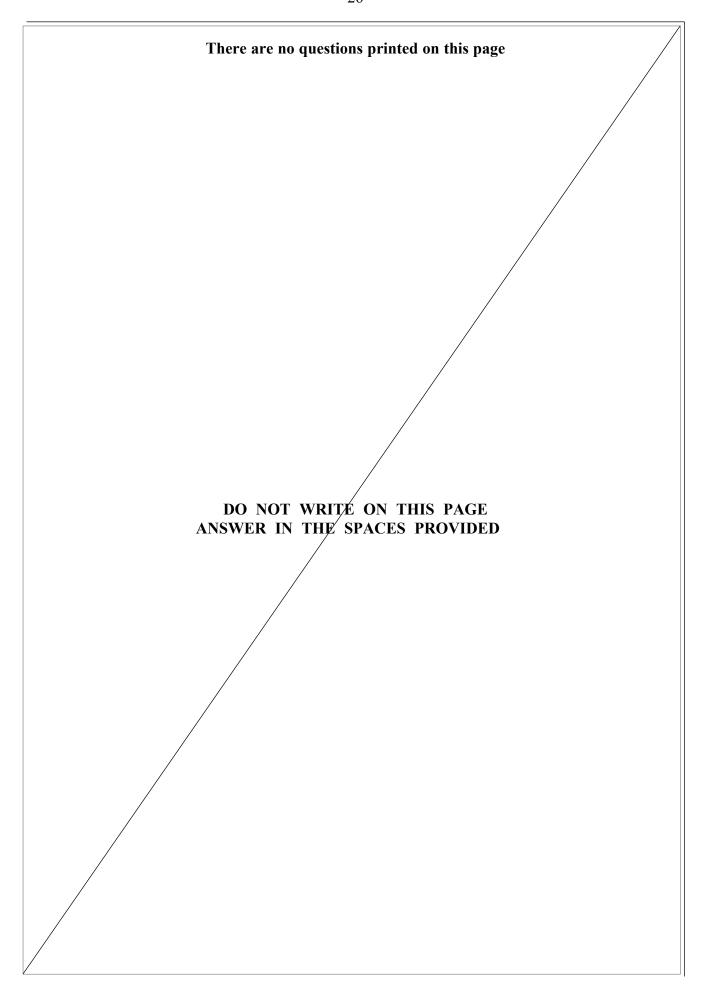

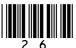

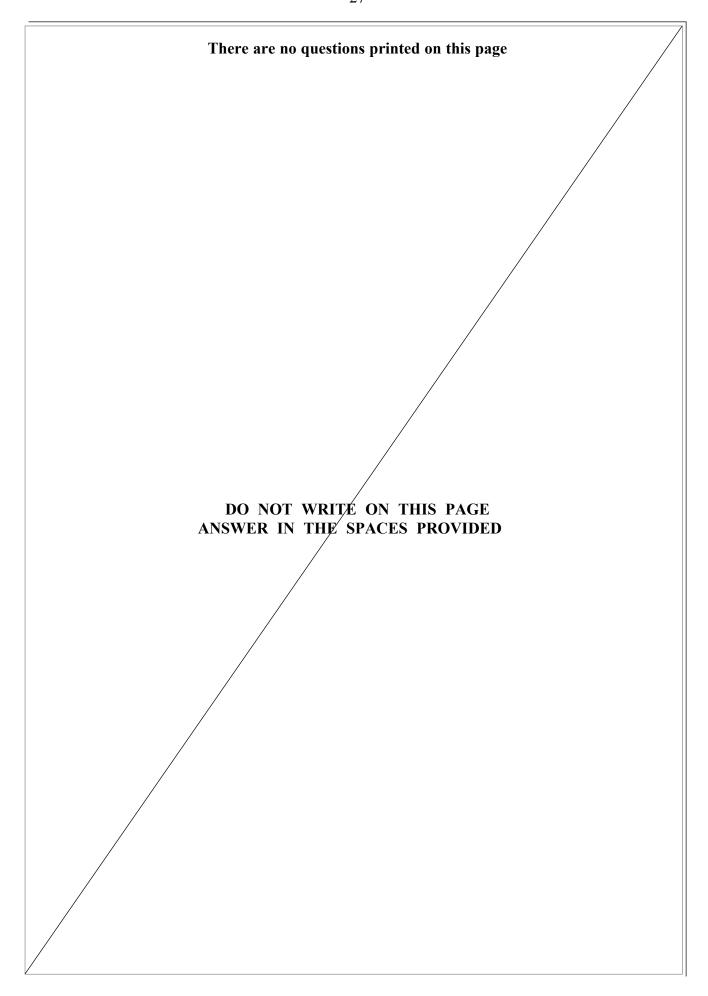

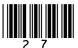

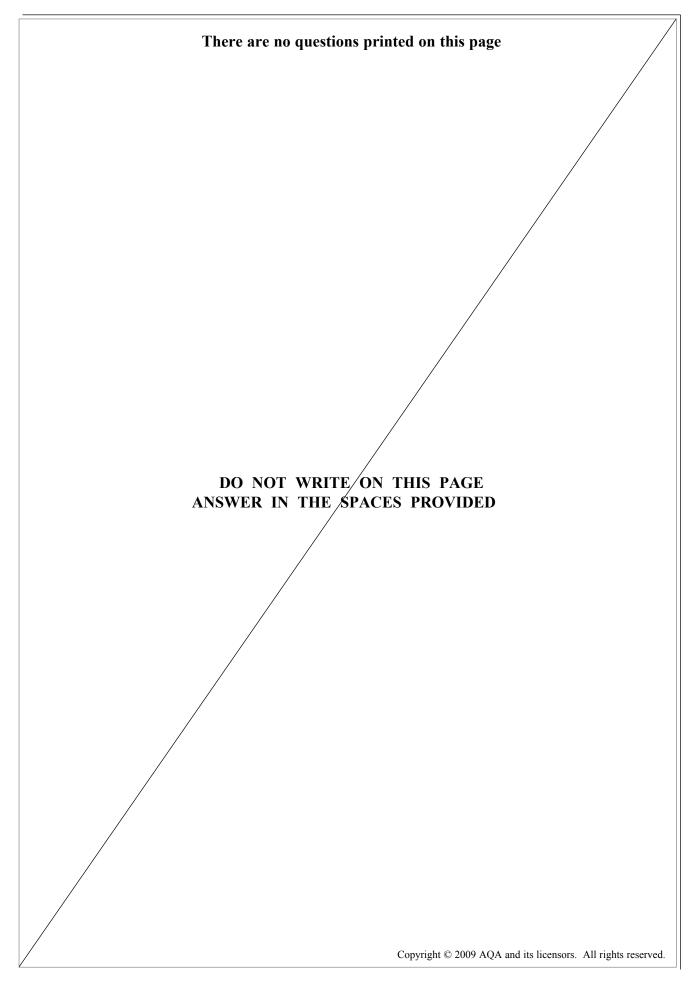

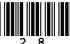